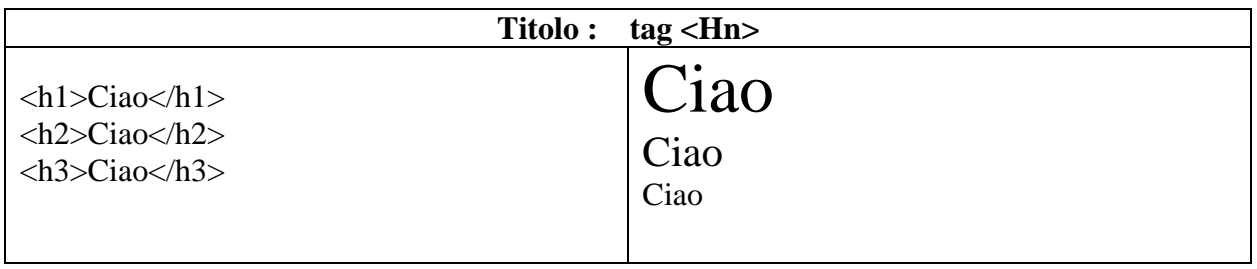

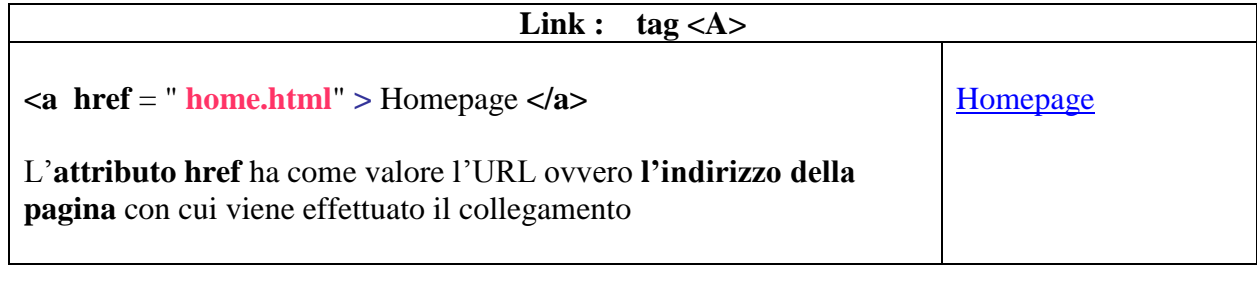

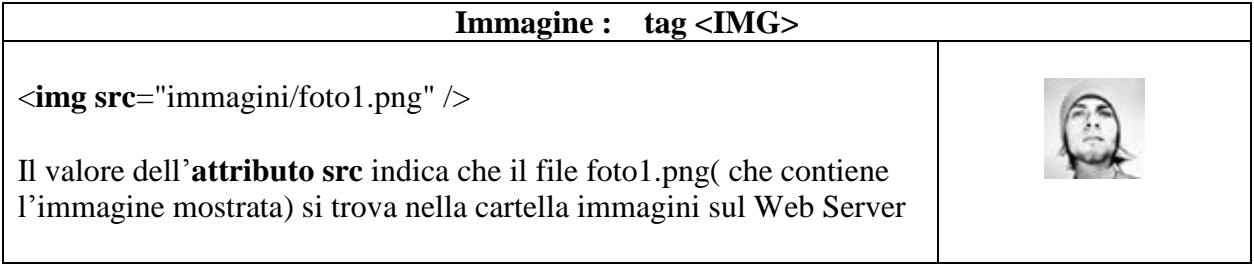

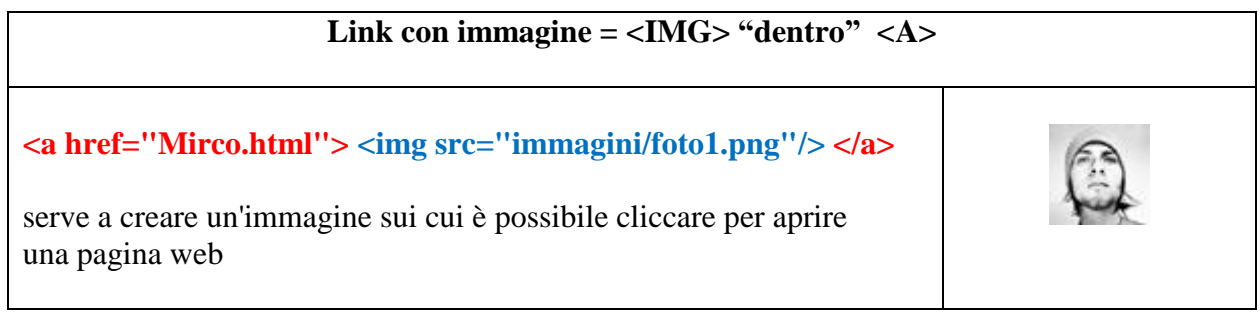

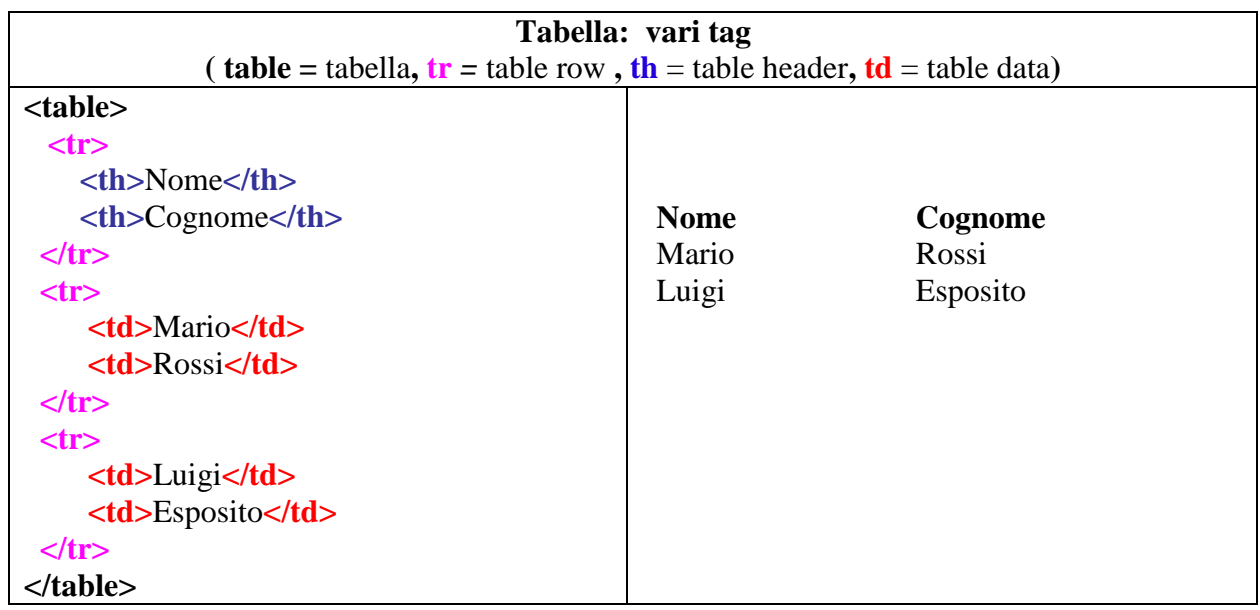

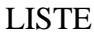

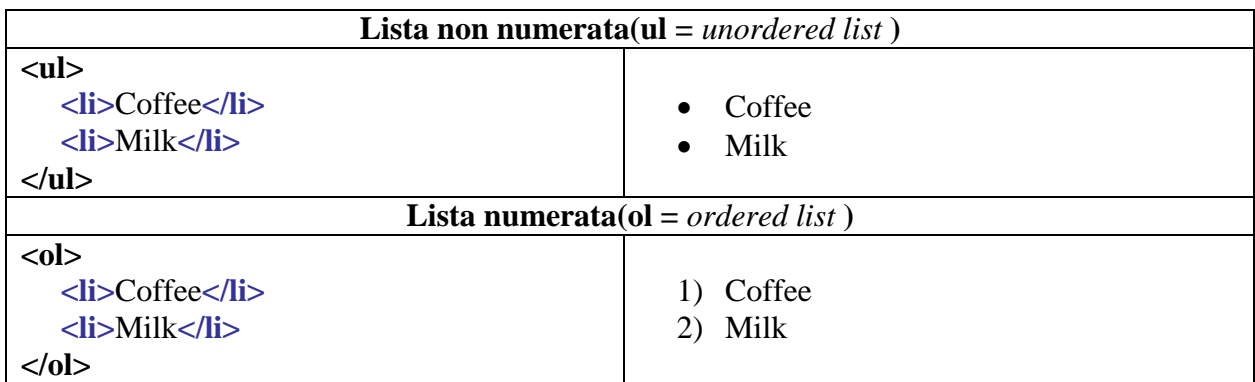

## FORM

Un Form è un modulo. I valori inseriti in tale modulo sono inviati al server in due modi:

metodo GET: i valori **sono visibili nell'URL**

metodo POST: i valori vengono inviati a parte **in maniera nascosta e criptata** (importante nel caso di password e dati sensibili)

## **Form Generico(method = GET)**

<form method="**get**" action="*<pagina che elabora i dati del form>*">

## **Qui ci sono i vari input del form**

<input type="**submit**" value="Invia" />

</form>

Esempio

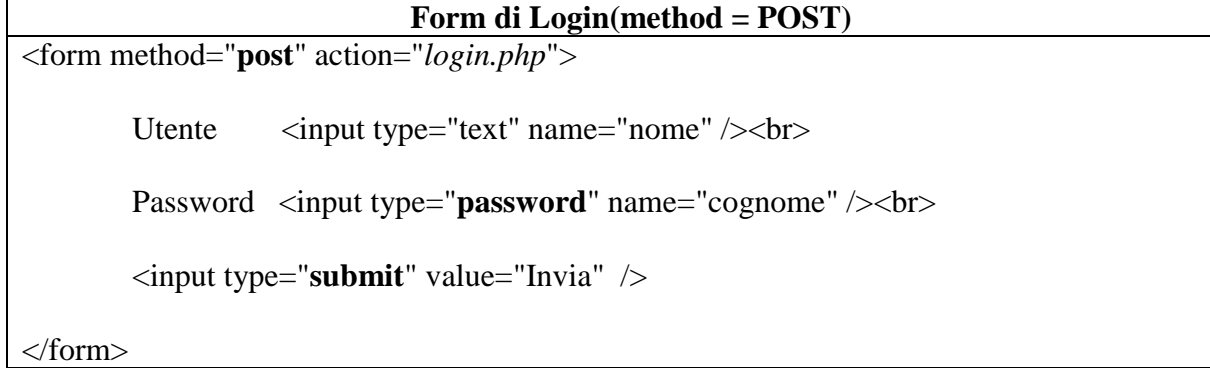

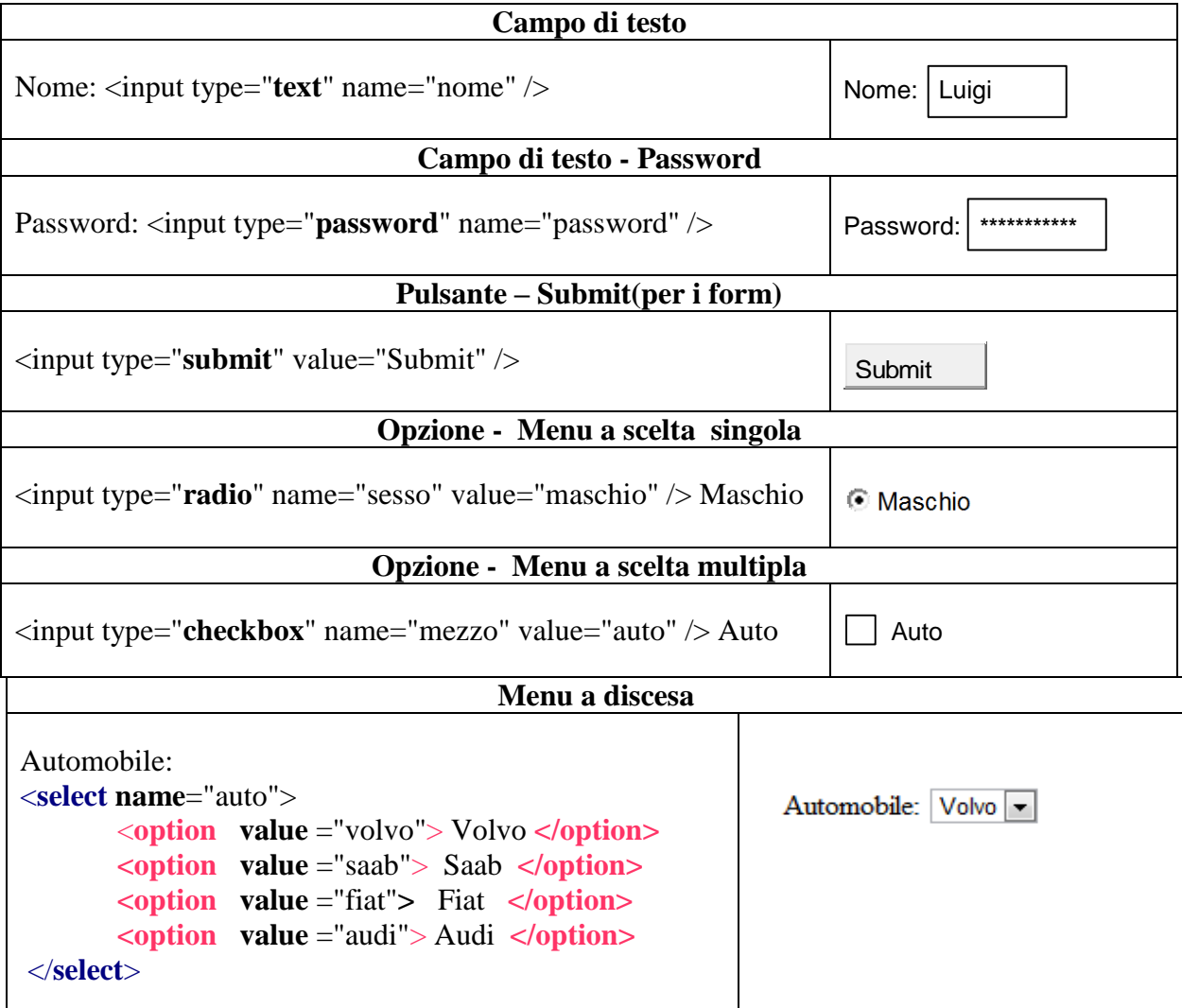

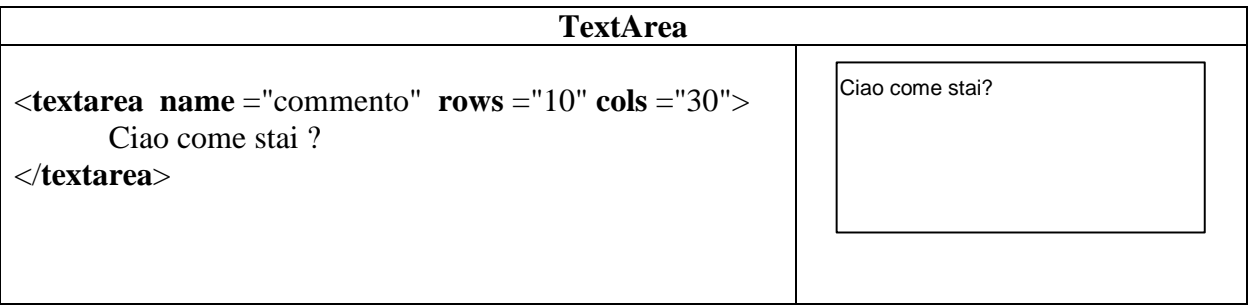

## **Campo di Testo con DIMENSIONE E LUNGHEZZA MAX**

*Size* = larghezza casella di testo in caratteri = numero di caratteri visualizzati *Maxlength* = quanti caratteri possono essere scritti nel campo di testo

Nome : <input name="mioTesto" type="text" **size**="10" **maxlength**="10">